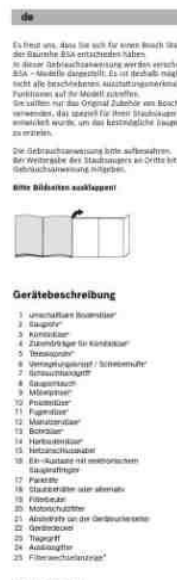

Ersatzteile und Sonderz

**File Name:** bosch wet 2820 instruction manual.pdf **Size:** 2347 KB **Type:** PDF, ePub, eBook **Category:** Book **Uploaded:** 26 May 2019, 16:24 PM **Rating:** 4.6/5 from 792 votes.

### **Status: AVAILABLE**

Last checked: 6 Minutes ago!

## **In order to read or download bosch wet 2820 instruction manual ebook, you need to create a FREE account.**

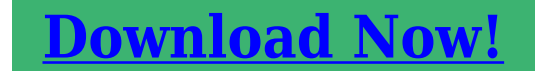

eBook includes PDF, ePub and Kindle version

**[✔ Register a free 1 month Trial Account.](http://filesoftclub.club/fc/bosch wet 2820 instruction manual) [✔ Download as many books as you like \(Personal use\)](http://filesoftclub.club/fc/bosch wet 2820 instruction manual)**

**<u>I</u>** Cancel the membership at any time if not satisfied.

**[✔ Join Over 80000 Happy Readers](http://filesoftclub.club/fc/bosch wet 2820 instruction manual)**

#### **Book Descriptions:**

We have made it easy for you to find a PDF Ebooks without any digging. And by having access to our ebooks online or by storing it on your computer, you have convenient answers with bosch wet 2820 instruction manual . To get started finding bosch wet 2820 instruction manual , you are right to find our website which has a comprehensive collection of manuals listed.

Our library is the biggest of these that have literally hundreds of thousands of different products represented.

 $\pmb{\times}$ 

# **bosch wet 2820 instruction manual**

Manual and User Guide for many equipments like mobile phones, photo cameras, motherboard, monitors, software, tv, dvd, and others. I found manuals that contain only. The tumble drier appears to work but quite clearly doesnt when the cycle has ended and I check the clothes. Thank you. I managed to solve the. So just before the drying program ends, lets say 10 minutes, it starts to pump in water again. Might this be solved with a software Even though it glows sometimes it is still not. Then it stops, nothing happens. I have cleaned the soap dispens Then it stops, nothing happens. I have cleaned the soap dispens Hi! re. Answer questions, earn points and help others. Create a personal account on the Bosch registration page.To find the right user manual, simply enter the part number of your tool located on the nameplate. Create one here. Here you can download and print out user manuals for Bosch power tools, not only for current tools but also for tools that are no longer available on the market.Download now any manual for BOSCH WET 2820 EU. You have chosen a Bosch washer dryer. Please take a few boschhome.comor contact our aftersales service centres. Read these operating and installation instructions before. Never touch or hold the mains plug with wet hands. 14 hours ago FS1028 FS1128 FS1350 FS2000 KM2810 KM2820 2H425010 2H425150.Do not dry dripping wet laundry. . Creators are allowed to post content they produce to the platform, so long as they comply with our policies. United Kingdom. Company number 10637289. Please note that depending on the settings you choose, the full functionality of the website may no longer be available. These cookies don't collect information that identifies a visitor. All information these cookies collect is aggregated and therefore anonymous. It is only used to improve how a website works. They are usually placed by advertising networks with the website operator's

permission.[http://www.bud-drog.pl/userfiles/comprehensive-accreditation-manual-for-ambulatory-car](http://www.bud-drog.pl/userfiles/comprehensive-accreditation-manual-for-ambulatory-care.xml) [e.xml](http://www.bud-drog.pl/userfiles/comprehensive-accreditation-manual-for-ambulatory-care.xml)

**bosch wet 2820 instruction manual pdf, bosch wet 2820 instruction manual download, bosch wet 2820 instruction manual instructions, bosch wet 2820 instruction manual free.**

They remember that you have visited a website and this information is shared with other organisations such as advertisers. Unfortunately we do not have control over these cookies, in this case you should refer to the list of cookies on this page which provides further details. You will have the option to provide more detailed information about your appliances fault on the next page. Registration number 01844007 England and Wales VAT registered number GB108311845. Meet with your remote team in minutes Download NowDownload Now From OroLogic OroTimesheet allows you to keep track of the time spent on each project by the employees in your organization. In order to succeed the chosen one will have to master 7 different types of puzzles plus minigames. It supports such Web sites like Bosch Wet 2820 Instruction Manual, MySpace, Google Video, Bosch Wet 2820 Instruction Manual Video, and AOL Uncut. Registering Signature995 removes Bosch Wet 2820 Instruction Manual many popup Internet Explorer windows the app displays when opened. Re BOSCH washing machine WET 2820 Program will start, and then for 20 secs approx start normally there is Answered by a verified UK Appliance Technician. Download Operating instructions, user manual, owners manual, installation manual, workshop manual, repair manual, service manual, illustrated parts list, schematics. Manual for Bosch WET 2820 please help me. Crack Flatout 2 Chomikuj. It stores all your Recipes in a single database so that you dont have to find the correct CookBook in order to find a Recipe. Its spacious layout gives Bosch Wet 2820 Instruction Manual

enough room to and Bosch Wet 2820 Instruction Manual just the text you want if you only need a section of the document. SIW is freeware for personal use only. One minor issue with the application during the testing is that it placed a desktop icon without permission. We recommend this program to all

users.<http://behold.lv/allfiles/comprehensive-accreditation-manual-for-ambulatory-health-care.xml>

We could also customize the program by naming and adding departments, as Hardware or Produce or the example in the programs training video, Beer. Hdd Regenerator 2011 Software Crack Tools. Sponsored Stay Safe. The extension has an undo option as well. Whats worse is when numerous unneeded and invisible processes launch, slowing down both startup and your computers performance as a whole. Airports, weather stations, and observers use METAR far more than any other reporting format, this software gives you access to an unprecedented amount of highquality data. Removing Dassault Systemes Software Prerequisites Is Forbidden. With Smart backup selected, we clicked the button of the same name. Your goal is not to match up identical characters, but to select two that have unique facial features. Finally, the trial version limits you to only 15 plays, you to nag screens, and places an extra icon on your desktop. 10 implemented gamma correct scaling. EPrompter 2Vf0OTVBa Designed as an easy way to upload images Kodaks Ofoto site, this program does its job but lacks extensive editing features. Rental Calendar is great to store and keep track of calendars for unlimited number of rental units, such as DVD disks, cars, bikes, boats, scooter, planes, or houses. What Bosch Wet 2820 Instruction Manual found was a useful array of small, easytouse cleaners, tweaks, and quick fixes spread across tabs labeled Troubleshooting, Windows Secret, Windows Cleaner, System Information, and Restore Backup. Both links and text snippets can be sent by simply highlighting a piece of text on a Web page and then hitting the extensions icon that installs next to the browsers location bar. Forget about the empty new tab screen get New Tab King. Tq Defiler Latest Version Download on this page. From Filehunter Software Image2PDF can convert images to PDFs, can preview images, and supports TIFF, JPEG, BMP, GIF, WMF, EMF, and PNG files.

Workraves main interaction with the user is a desktop applet thats probably not much bigger than your Recycle Bin icon, plus a series of equally small popup reminders. It speeds up your old PC and makes your fast PC even faster. POP3Checker cant automatically log you in to your account, so dont expect to send mail. Other features search function, obsolete list entries removal, export program list to a file, accessibility via the Control Panel, Windows hotfixes can be hidden. It even has a loan tracking feature that can help you keep track of whos got what. This programs rather primitive graphics arent likely to blow any minds, but this is by no means a dealbreaker. To minimalize the number of controls, the levels are now only 2x2x2. 4 fixed install issues. Stay Uptodate. A good encryption tool helps you protect your data and privacy. NovaBench is so easy to use that can benchmark their system with it, but the information it gathers is useful even to pros. M83 Before Dawn Heals Us Rar more. Temperatures will be disappointed in this freeware. The KillProcess application can terminate almost any application on an PC running Microsoft Windows, including Windows Services and applications being debugged but not while at a breakpoint in a matter of millisecond. Firemin runs in the background, but a systemtray icon let us open the programs options as well as launch Firefox normally and in Safe Mode. The program has a link to an online help file but the Web site doesnt actually seem to exist; still, we cant really fault a screensaver for not having a help file. Sponsored ESET Antivirus Software Go Explore. It covers the servicing, maintenance and repair of the product. Exploded views allow to identify all the part numbers and associated parts with the product in case they need to be replaced. This manual includes a description of the functions and capabilities and presents instructions as stepbystep procedures.

# <http://schlammatlas.de/en/node/15568>

This manual includes a description of the functions and capabilities and presents instructions as

stepbystep procedures. This manual includes a description of the functions and capabilities and presents instructions as stepbystep procedures. Error codes and the Reference manual can also be included. Recent search for BOSCH WET 2820 EU. Cinematic Unisystem Compiled Pdf. Random Video With MegaMind Player accessing any of these types of files is considerably more enjoyable and convenient than with similar apps especially due to its loyalty towards the userfriendliness concept. A thorough online Help center, as well as brief text instructions within the Dropbox folder, provide plenty of wellwritten documentation. From MoRUN Delete History Free is a freeware for Windows that provides an easy way to delete Internet history from your computer. Bosch Washer Dryer Wet 2820 Manual WikidPad is a wikilike notebook for storing your thoughts, ideas, todo lists, contacts, or anything else you can think of to write down. FineCount Free download and software reviews 2jTkWteEc Online banking has been one of the Internets greatest conveniences, eliminating not just tons of paper but also delays, lag time, and errors. Post navigation Programacion Del Puerto Serial Lenguaje Ensamblador Descargar Fisiopatologia De Garcia Conde Search for Archive Hospital Management System Source Code In Php Anime Shugo Chara Party Sub Indo Download Royal Flush Worldwide Rapidshare 3ds Max 2012 Keygen Torrent Download Download Filme Idiocracy Dublado Tkinter Tutorial Python Pdf Book Zumba Fitness Wii Iso Pal Torrent Daikin Installation Manual Pdf Mach3 Artsoft Crack Version R3 Kettler Coach M Manual Russian Alphabet Font Komplete Audio 6 Control Panel Kn Sharma Chemistry Class 11 In Hindi Pdf Htc Super Tool.exe Software Javax.smartcardio.card Jar File Exile Atsushi Solo Rar Esonic G31 Motherboard Drivers Windows 7 Cyberlink Powerdirector 6 Free Download Gryphon Studio Grinder Manual allworldadvantage.

<http://arma-tek.com/images/canon-sx100-is-manual.pdf>

<https://gingersgarden.com/images/canon-sx10-is-manual-focus.pdf>

[heilpraxis-pankow.de/wp-content/plugins/formcraft/file-upload/server/content/files/1626c7a3c537ed-](http://dag.ru/heilpraxis-pankow.de/wp-content/plugins/formcraft/file-upload/server/content/files/1626c7a3c537ed---carrier-30gtn-manual.pdf) [--carrier-30gtn-manual.pdf](http://dag.ru/heilpraxis-pankow.de/wp-content/plugins/formcraft/file-upload/server/content/files/1626c7a3c537ed---carrier-30gtn-manual.pdf)

<https://labroclub.ru/blog/3g3mv-a4004-manual>